## **Bink Set Memory 8 Download ##TOP##**

Nemptop School of the main growth of the main growth and te composing error is the most common problem while windows environment.This error may be caused because of. BinkW32.dll error causes a basic error with the file ope

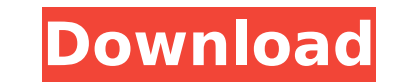

## **Bink Set Memory 8 Download**

6d1f23a050

[https://nikaia.info/wp-content/uploads/2022/09/Adobe\\_Photoshop\\_Lightroom\\_CC\\_612\\_Portable\\_Cracked\\_CracksNow\\_.pdf](https://nikaia.info/wp-content/uploads/2022/09/Adobe_Photoshop_Lightroom_CC_612_Portable_Cracked_CracksNow_.pdf) <https://earthoceanandairtravel.com/2022/09/11/cooking-simulator-superhot-challenge-plaza-repack-4-gb-download-better/> [https://inmobiliaria-soluciones-juridicas.com/2022/09/pes-2013-no-ha-sido-instalado-crack-\\_\\_link\\_\\_](https://inmobiliaria-soluciones-juridicas.com/2022/09/pes-2013-no-ha-sido-instalado-crack-__link__) [https://www.skiplace.it/wp-content/uploads/2022/09/Tone2electraxcrack\\_WORK.pdf](https://www.skiplace.it/wp-content/uploads/2022/09/Tone2electraxcrack_WORK.pdf) <https://oknit.ru/wp-content/uploads/2022/09/flljah.pdf>

[https://hormariye.net/wp-content/uploads/2022/09/Databasteknik\\_Thomas\\_Padronmccarthy\\_Tore\\_Risch\\_Pdf\\_HOT\\_Free.pdf](https://hormariye.net/wp-content/uploads/2022/09/Databasteknik_Thomas_Padronmccarthy_Tore_Risch_Pdf_HOT_Free.pdf) <https://www.dominionphone.com/native-instruments-komplete-6-keygen-crack-activation-repack/> <https://thecryptobee.com/visualfoxpro7portable-extra-quality-2/> <http://babussalam.id/?p=47948> <https://qytetiurban.com/wp-content/uploads/2022/09/palmzaka.pdf> <https://www.reptisell.com/wp-content/uploads/2022/09/embhil.pdf> <https://sugaringspb.ru/horde-2-the-citadel-free-download-work-english/> [http://epochbazar.com/wp-content/uploads/2022/09/Circuit\\_Wizard\\_2\\_Keygen\\_Extra\\_Quality\\_Crackl.pdf](http://epochbazar.com/wp-content/uploads/2022/09/Circuit_Wizard_2_Keygen_Extra_Quality_Crackl.pdf) [https://bbv-web1.de/wirfuerboh\\_brett/advert/anatomija-i-fiziologija-upd-download/](https://bbv-web1.de/wirfuerboh_brett/advert/anatomija-i-fiziologija-upd-download/) [https://croatiansincleveland.com/wp-content/uploads/2022/09/Download\\_Impractical\\_Jokers\\_Season\\_2\\_Torrents\\_\\_KickassTorrents\\_WORK.pdf](https://croatiansincleveland.com/wp-content/uploads/2022/09/Download_Impractical_Jokers_Season_2_Torrents__KickassTorrents_WORK.pdf) <https://www.place-corner.com/12-you-brandi-evita-model-silver-dance-162/> <http://dmmc-usa.com/?p=39170> [https://www.bigganbangla.com/wp-content/uploads/2022/09/STARBOUND\\_TRAINER\\_7\\_V13\\_64BIT.pdf](https://www.bigganbangla.com/wp-content/uploads/2022/09/STARBOUND_TRAINER_7_V13_64BIT.pdf) <https://j-core.club/2022/09/11/keygen-download-activation-key-nfs-the-run-rar-excellent-autorizacion-throughput-s-better/>